# <span id="page-0-0"></span>MC-102 — Aula 12 Matrizes e Vetores Multidimensionais

Instituto de Computação - Unicamp

22 de Setembro de 2016

(ロ) (御) (君) (君) (君) 君 のぬの

## Roteiro

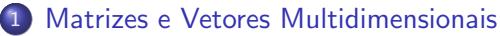

- o Declaração de Matrizes
- [Acessando dados de uma Matriz](#page-5-0)
- [Declarando Vetores Multidimensionais](#page-7-0)

#### **[Exemplo com Matrizes](#page-9-0)**

#### **Exercícios**

#### Informações Extras: Inicialização de Matrizes

### <span id="page-2-0"></span>Matrizes e Vetores Multidimensionais

- Matrizes e Vetores Multidimensionais são generalizações de vetores simples vistos anteriormente.
- Suponha por exemplo que devemos armazenar as notas de cada aluno em cada laboratório de MC102.
- Podemos alocar 15 vetores (um para cada lab.) de tamanho 50 (tamanho da turma), onde cada vetor representa as notas de um laboratório específico.
- Matrizes e Vetores Multidimensionais permitem fazer a mesma coisa mas com todas as informações sendo acessadas por um nome em comum (ao invés de 15 nomes distintos).

### <span id="page-3-0"></span>Declaração de Matrizes

 $\bullet$  A criação de uma matriz é feita com a seguinte sintaxe:

```
tipo nome da matriz[linhas][colunas];
```
onde tipo é o tipo de dados que a matriz armazenará, linhas (respectivamente colunas) é um inteiro que especifica o número de linhas (respectivamente colunas) que a matriz terá.

- $\bullet$  A matriz criada terá (linhas  $\times$  colunas) variáveis do tipo tipo.
- $\bullet$  As linhas são numeradas de 0 a (linhas 1).
- As colunas s˜ao numeradas de 0 a (colunas − 1).

 $QQ$ 

**SACTO DE LA TELLA** 

Exemplo de declaração de matriz

int matriz  $[4][4]$ ;

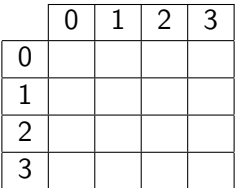

 $\sim$  $\equiv$ (Instituto de Computa¸c˜ao – Unicamp) [MC-102 — Aula 12](#page-0-0) 22 de Setembro de 2016 5 / 24

 $\equiv$   $\sim$ 

4 0 8 4

 $299$ 

目

### <span id="page-5-0"></span>Acessando dados de uma Matriz

**Em qualquer lugar onde você usaria uma variável no seu programa,** você pode usar um elemento específico de uma matriz da seguinte forma:

nome da matriz [ind linha][ind coluna]

onde **ind linha** (respectivamente **ind coluna**) é um índice inteiro especificando a linha (respectivamente coluna) a ser acessada.

• No exemplo abaixo é atribuído para aux o valor armazenado na variável da 1ª linha e 11ª coluna da matriz:

```
int matriz[100][200]:
int aux;
...
aux = matriz [0][10];
```
### Acessando dados de uma Matriz

- Lembre-se que assim como vetores, a primeira posição em uma determinada dimensão começa no índice 0.
- **O compilador não verifica se você utilizou valores válidos para a linha** e para a coluna!
- Assim como vetores unidimensionais, comportamentos anômalos do programa podem ocorrer em caso de acesso à posições inválidas de uma matriz.

 $200$ 

<span id="page-7-0"></span>Declarando Vetores Multidimensionais

● Para se declarar um vetor com 3 ou mais dimensões usamos a seguinte sintaxe:

tipo nome vetor $[d_1][d_2] \ldots [d_n]$ ;

onde  $d_i$ , para  $i=1,\ldots,n$ , é um inteiro que especifica o tamanho do vetor na dimensão correspondente.

- $\bullet$  O vetor criado possuirá  $d_1 \times d_2 \times \cdots \times d_n$  variáveis do tipo tipo.
- $\bullet$  Cada dimensão *i* é numerada de 0 a  $d_i 1$ .

### <span id="page-8-0"></span>Declarando Vetores Multidimensionais

• Você pode criar por exemplo uma matriz para armazenar a quantidade de chuva em um dado dia, mˆes e ano, para cada um dos  $últimos 3000 anos$ 

double chuva[31][12][3000];

chuva $[23]$ [3][1979] = 6.0;

## <span id="page-9-0"></span>Exemplo

Criar aplicações com operações básicas sobre matrizes quadradas:

- $\bullet$  Soma de 2 matrizes com dimensões  $n \times n$ .
- $\bullet$  Subtração de 2 matrizes com dimensões  $n \times n$ .
- $\bullet$  Cálculo da transposta de uma matriz de dimensão  $n \times n$ .
- Multiplicação de 2 matrizes com dimensões  $n \times n$ .

# <span id="page-10-0"></span>Exemplo: Lendo e Imprimindo uma Matriz

**• Primeiramente vamos implementar o código para se fazer a leitura e a** impressão de uma matriz: #include <stdio.h> #define MAX 10

```
int main(){
  double mat1[MAX][MAX];
  int i, j, n;
  printf("Dimensão das matrizes (max. 10): ");
  scanf("%d", &n);
  printf("Lendo dados da matriz 1, linha por linha\n");
  for(i=0; i<n; i++){
    for(j=0; j<n; j++){
      scan f("%1f", \& mat1[i][j]);
   }
  }
  ...
}
```
- $\bullet$  MAX  $\acute{\rm e}$  uma constante inteira definida previamente com valor 10 no nosso exemplo.
- $\bullet$  Note porém que o tamanho efetivo da mat[riz](#page-9-0) é [li](#page-9-0)[do](#page-10-0)[na](#page-8-0) [v](#page-17-0)[a](#page-18-0)[ri](#page-8-0)á[v](#page-17-0)[el](#page-18-0) [n](#page-23-0).

 $($ Instituto de Computação – Unicamp) [MC-102 — Aula 12](#page-0-0) 22 de Setembro de 2016 11 / 24

# <span id="page-11-0"></span>Exemplo: Lendo e Imprimindo uma Matriz

• Agora o código da impressão de uma matriz:

```
int main(){
 double mat1[MAX][MAX];
 int i, j, n;
 printf("Dimensão das matrizes (max. 10): ");
 scanf("%d", &n);
  printf("Lendo dados da matriz 1, linha por linha\n");
  ...
  printf("Imprimindo dados da matriz 1, linha por linha\n");
 for(i=0; i<n; i++){
   for(j=0; j<n; j++){
     printf("%.2lf \t", mat1[i][j]);
   }
   printf("\n"); //Após a impressão de uma linha da matriz pula linha
 }
```
}

 $\bullet$  Para imprimir linha por linha, fixado uma linha *i*, imprimimos todas colunas *j* desta linha e ao final do laço em *j*, pulamos uma linha, para impressão de uma próxima linha. **KOD KARD KED KED ORA** 

# Exemplo: Lendo e Imprimindo uma Matriz

 $\bullet$  Código completo para ler e imprimir uma matriz: #include <stdio.h> #define MAX 10

```
int main(){
       double mat1[MAX][MAX];
       int i, j, n;
       printf("Dimensão das matrizes (max. 10): ");
       scanf("%d", &n);
       printf("Lendo dados da matriz, linha por linha\n");
       for(i=0; i<n; i++){
         for(j=0; j\le n; j++){
           scan f("%1f", \& mat1[i][j]);
         }
       }
       printf("Imprimindo dados da matriz, linha por linha\n");
       for(i=0: i \leq n: i++)for(j=0; j<n; j++){
           printf("%.2lf \t", mat1[i][j]);
         }
         printf("\n");
       }
                                                         イロト イ押ト イヨト イヨト
} } } } }<br>(Instituto de Computação – Unicamp) } 4 de MC-102 → Aula 12 22 de Setembro de 2016 = 13 / 24 }
```
 $\equiv$   $\Omega$ 

# Exemplo: Soma de Matrizes

- Vamos implementar a funcionalidade de soma de matrizes quadradas.
- Primeiramente lemos as duas matrizes:

```
int main(){
  double mat1[MAX][MAX], mat2[MAX][MAX], mat3[MAX][MAX];
  int i, j, n;
  printf("Dimensão das matrizes: ");
  scanf("%d", &n);
  printf("Lendo dados da matriz 1, linha por linha\n");
  for(i=0; i<n; i++){
    for(j=0; j<n; j++){
      scan f("%1f", \& mat1[i][j]);
    }
  }
  printf("Lendo dados da matriz 2, linha por linha\n");
  for(i=0; i<n; i++){
    for(j=0; j<n; j++){
       scanf("%lf", &mat2[i][j]);
    }
  }
  ...
}
                                                       \left\{ \begin{array}{ccc} 1 & 0 & 0 \\ 0 & 1 & 0 \end{array} \right.
```
 $\equiv$   $\Omega$ 

# Exemplo: Soma de Matrizes

 $\bullet$  Agora para cada posição  $(i, j)$  fazemos

```
\text{mat3}[i][j] = \text{mat1}[i][j] + \text{mat2}[i][j]
```
tal que o resultado da soma das matrizes estará em mat3.

```
int main(){
  double mat1[MAX][MAX], mat2[MAX][MAX], mat3[MAX][MAX];
  int i, j, n;
  ...
  for(i=0: i \leq n: i++)for(j=0; j<n; j++){
      m \text{at3}[i][j] = m \text{at1}[i][j] + m \text{at2}[i][j];}
  }
  printf("Imprimindo dados da matriz 3, linha por linha\n");
  for(i=0; i<n; i++){
    for(j=0; j<n; j++){
      printf("%.2lf \t", mat3[i][j]);
    }
    print(f("n");
 }
}
                                                           ∢何 ▶ ∢ ヨ ▶ ∢ ヨ ▶
```
 $\equiv$   $\cap$   $\alpha$ 

### Exemplo: Multiplicação de Matrizes

- Vamos implementar a funcionalidade de multiplicação de matrizes quadradas.
- Vamos multiplicar duas matrizes  $M_1$  e  $M_2$  (de dimensão  $n \times n$ ).
- $\bullet$  O resultado será uma terceira matriz  $M_3$ .
- Lembre-se que uma posição  $(i, j)$  de  $M_3$  terá o produto interno do vetor linha *i* de  $M_1$  com o vetor coluna *i* de  $M_2$ :

$$
M_3[i,j] = \sum_{k=0}^{n-1} M_1[i,k] \cdot M_2[k,j]
$$

(Instituto de Computa¸c˜ao – Unicamp) [MC-102 — Aula 12](#page-0-0) 22 de Setembro de 2016 16 / 24

## Exemplo: Multiplicação de Matrizes

 $\bullet$  O código da multiplicação está abaixo: para cada posição  $(i, j)$  de mat3 devemos computar

$$
\text{mat3}[i,j] = \sum_{k=0}^{MAX-1} \text{mat1}[i,k] \cdot \text{mat2}[k,j]
$$

```
...
for(i=0; i<n; i++){
  for(j=0; j\le n; j++){
     mat3[i][j] = 0;for(k=0; k<n; k++){
         m \texttt{at3}[i][j] = m \texttt{at3}[i][j] + (m \texttt{at1}[i][k] * m \texttt{at2}[k][j]);}
  }
}
...
```
4 D F

# <span id="page-17-0"></span>Exemplo: Multiplicação de Matrizes

```
int main(){
 double mat1[MAX][MAX], mat2[MAX][MAX], mat3[MAX][MAX];
 int i, j, k, n;
 printf("Dimensão das matrizes: ");
 scant("%d", kn);
 printf("Lendo dados da matriz 1, linha por linha\n");
 for(i=0; i \le n; i++)for(i=0; i \le n; i++){
      scanf("%lf", &mat1[i][j]);
    }
  }
 printf("Lendo dados da matriz 2, linha por linha\n");
 for(i=0: i \leq n: i++)for(j=0; j<n; j++){
      scanf("%lf", &mat2[i][j]);
    }
  }
 for(i=0; i<n; i++){
   for(j=0; j\leq n; j++){
     mat3[i][i] = 0;for(k=0; k<n; k++){
         mat3[i][i] = mat3[i][i] + (mat1[i][k] * mat2[k][i]);
     }
    }
  }
 printf("Imprimindo dados da matriz 3, linha por linha\n");
 for(i=0; i<n; i++){
   for(j=0; j\leq n; j++){
      printf("%.2lf \t", mat3[i][j]);
    }
   printf("\n");
  \mathbf{r}イロト イ押ト イヨト イヨト
```
 $\Omega$ 

- 30

- <span id="page-18-0"></span>• Faça um programa para realizar operações com matrizes que tenha as seguintes funcionalidades:
	- ► Um menu para escolher a operação a ser realizada:
		- **1** Leitura de uma matriz<sub>1</sub>.
		- <sup>2</sup> Leitura de uma matriz<sub>2</sub>.
		- $\bullet$  Impressão da matriz<sub>1</sub> e matriz<sub>2</sub>.
		- $\bullet$  Cálculo da soma de matriz<sub>1</sub> com matriz<sub>2</sub>, e impressão do resultado.
		- $\bullet$  Cálculo da multiplicação de matriz<sub>1</sub> com matriz<sub>2</sub>, e impressão do resultado.
		- $\bullet$  Cálculo da subtração de matriz<sub>1</sub> com matriz<sub>2</sub>, e impressão do resultado.
		- $\bullet$  Impressão da transposta de matriz<sub>1</sub> e matriz<sub>2</sub>.

 $QQ$ 

医毛囊 医牙骨下的

Escreva um programa que leia todas as posições de uma matriz  $10 \times 10$ . O programa deve então exibir o número de posições não nulas na matriz.

4 D F

 $QQ$ 

÷

 $\bullet$  Escreva um programa que lê todos os elementos de uma matriz 4  $\times$  4 e mostra a matriz e a sua transposta na tela.

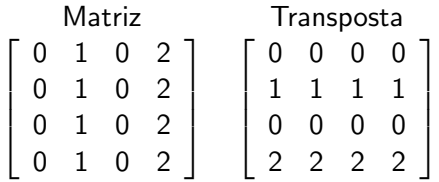

4 0 8

 $QQ$ 

÷

o Escreva um programa leia uma matriz do teclado e então imprime os elementos com menor e maior frequência de ocorrência na matriz.

4 0 8

 $\sim$ 

## <span id="page-22-0"></span>Informações Extras: Inicialização de Matrizes

No caso de matrizes, usa-se chaves para delimitar as linhas:

Exemplo

int vet[2][5] = { {10, 20, 30, 40, 50}, {60, 70, 80, 90, 100 } };

• No caso tridimensional, cada índice da primeira dimensão se refere a uma matriz inteira:

Exemplo

```
int v3[2][3][4] = {
\{ \{1, 2, 3, 4\}, \{5, 6, 7, 8\}, \{9, 10, 11, 12\} \}\{ \{0, 0, 0, 0\}, \{5, 6, 7, 8\}, \{0, 0, 0, 0\} \}};
```
#### <span id="page-23-0"></span>Informações Extras: Inicialização de Matrizes

```
int main(){
  int i,j,k;
  int v1[5] = \{1, 2, 3, 4, 5\};int v2[2][3] = \{ \{1,2,3\}, \{4,5,6\} \};int v3[2][3][4] = {{ {1, 2, 3, 4}, {5, 6, 7, 8}, {9, 10, 11, 12} },
    { {0, 0, 0, 0}, {5, 6, 7, 8}, {0, 0, 0, 0} }
  };
```
. . . . }

 $QQ$ 

The South Tel

4 D F